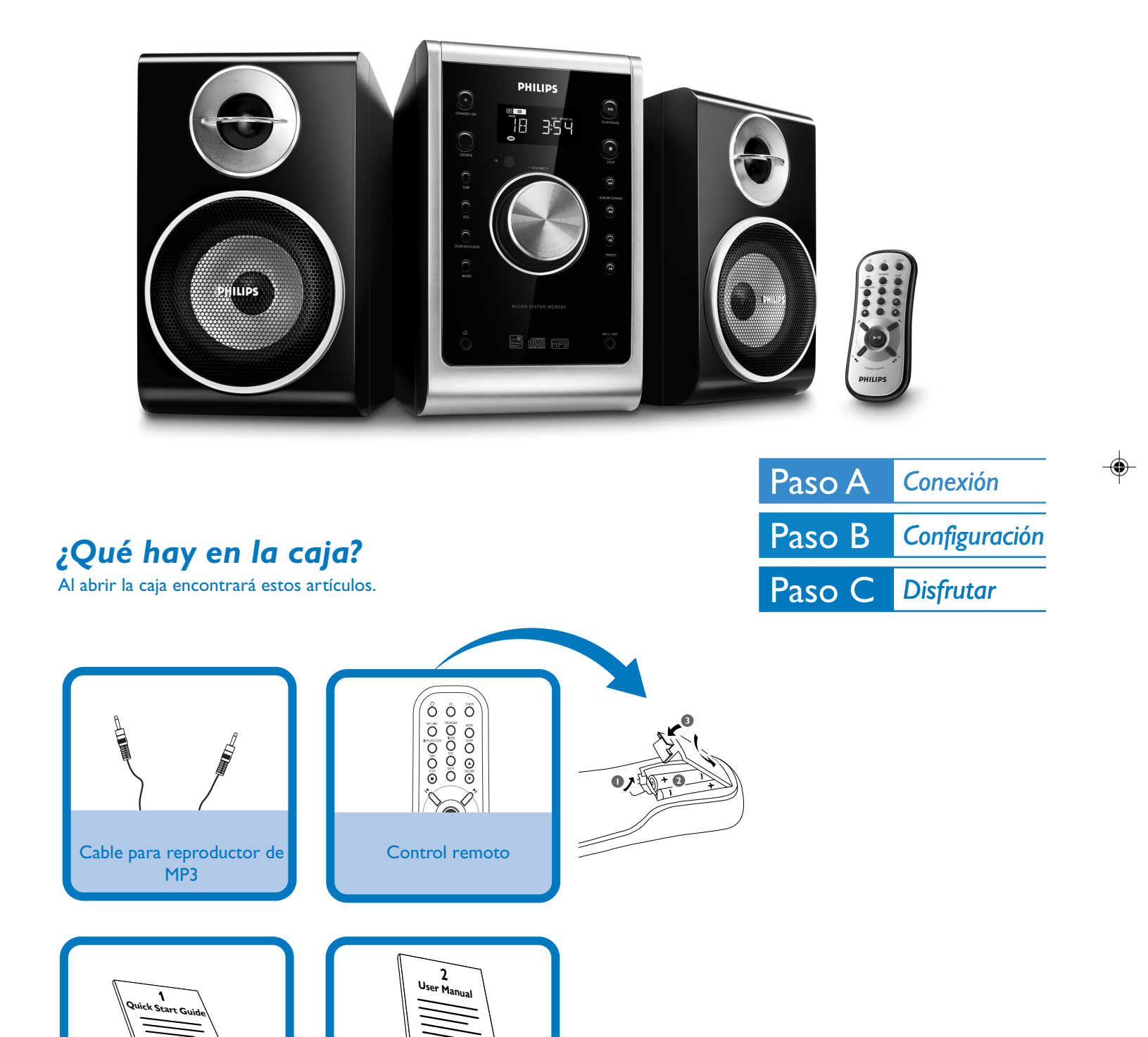

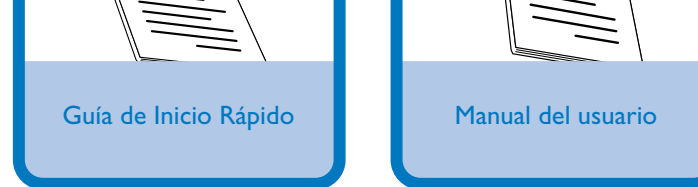

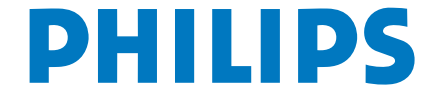

## Guía de Inicio Rápido

 $\sqrt{1}$ 

 $\Rightarrow$ 

MCM285 QSG\_77\_Spa 1 1 2008.5.7, 16:37

 $\Rightarrow$ 

. . .

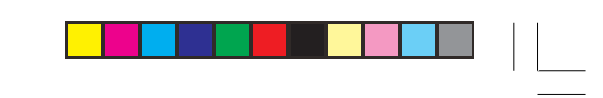

MCM285

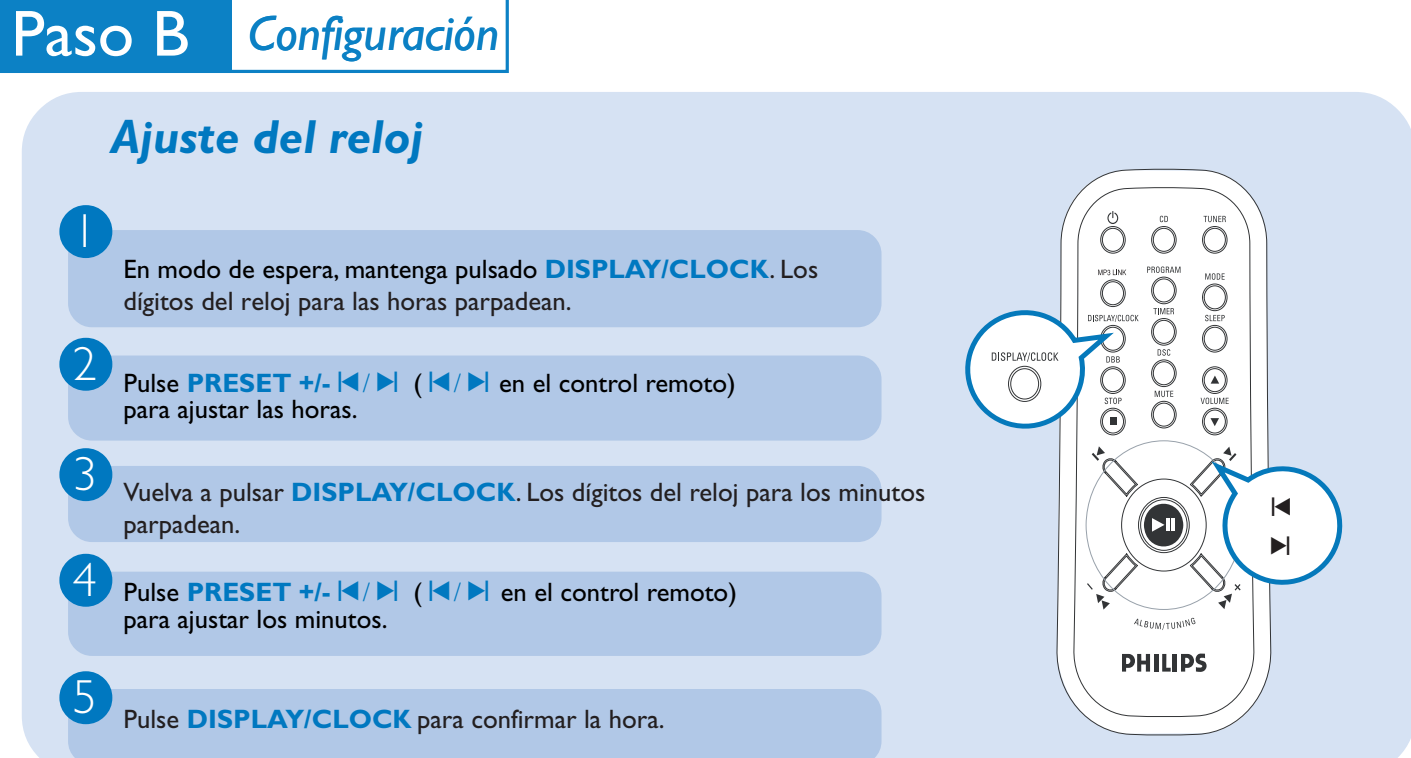

MCM285 QSG\_77\_Spa 2 2008.5.7, 16:37<br>
2 2008.5.7, 16:37

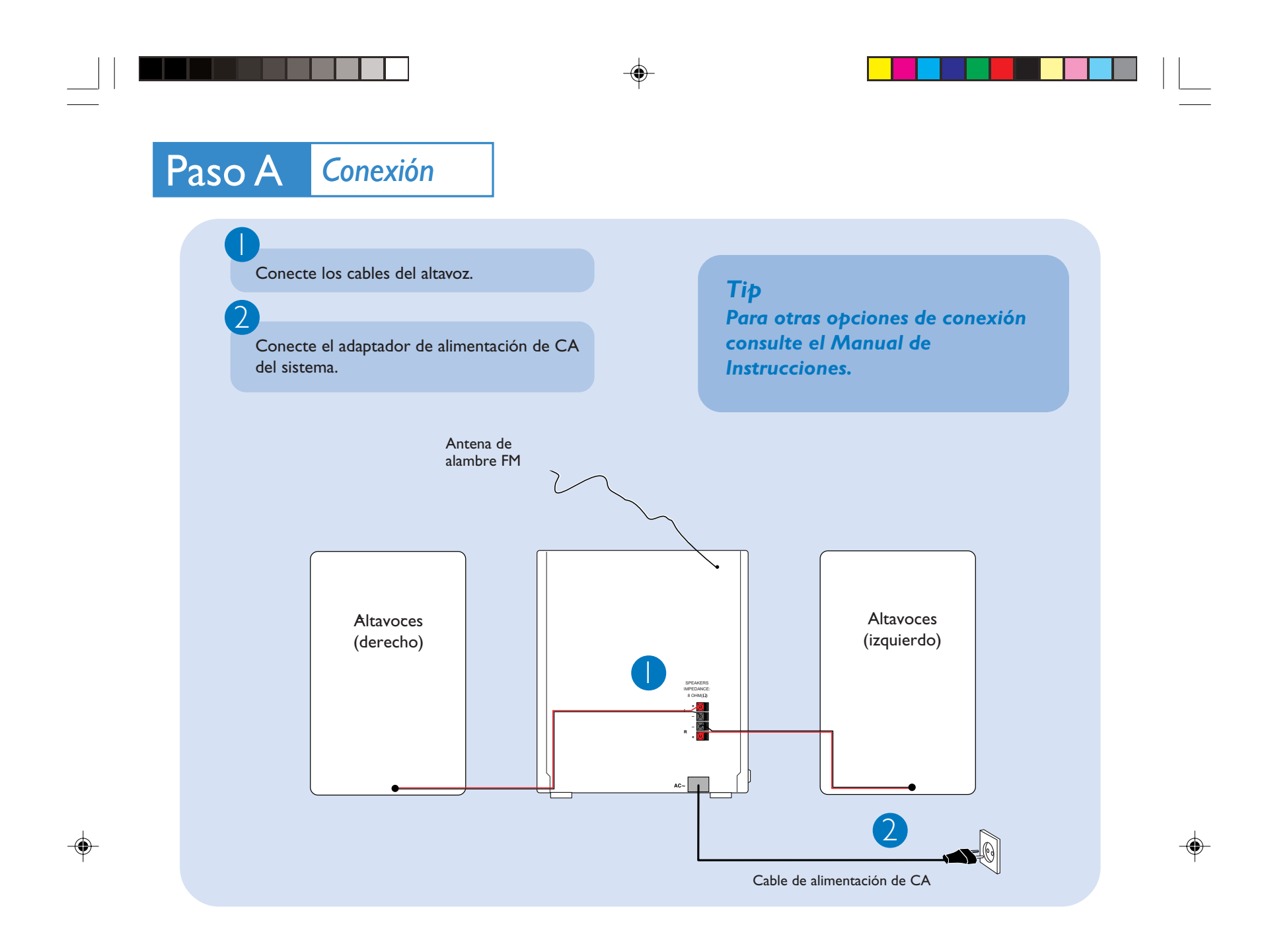

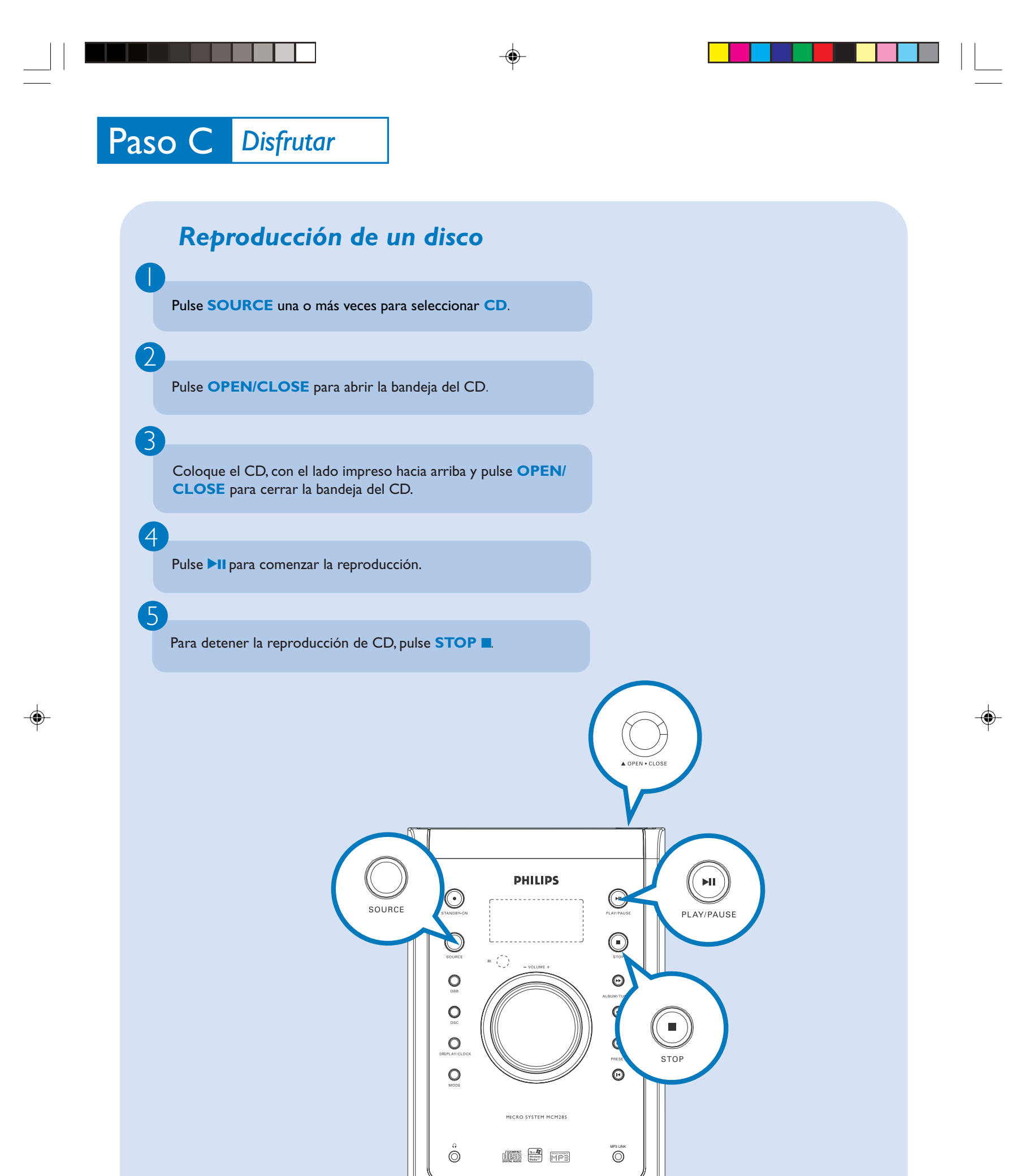

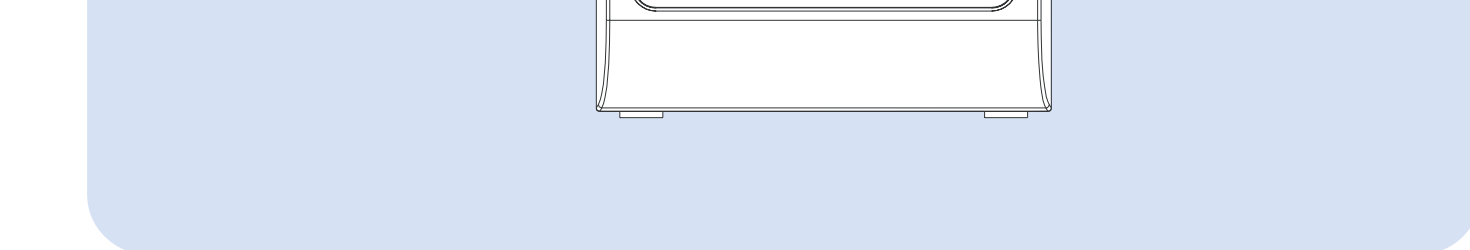

MCM285 QSG\_77\_Spa 3 3 2008.5.7, 16:37

 $\sqrt{2}$ 

C Royal Philips Electronics N.V. 2008 All rights reserved.

http://www.philips.com

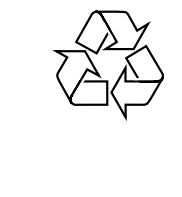

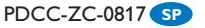

MCM285 QSG\_77\_Spa 4  $\bullet$  2008.5.7, 16:37

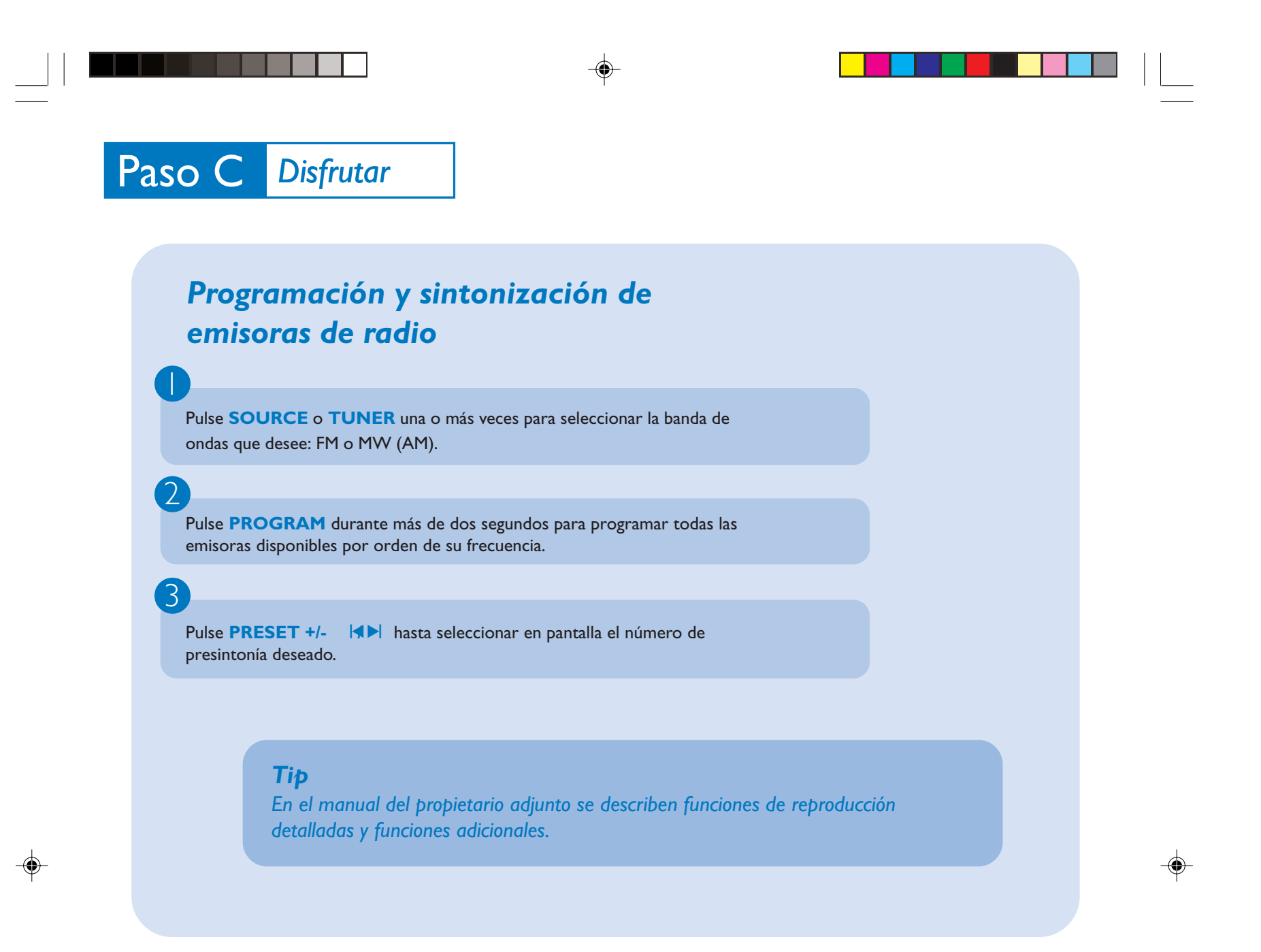

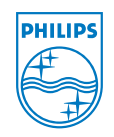